**DAZARD\_RESPONSE\_TO\_UV\_SCC\_UP**

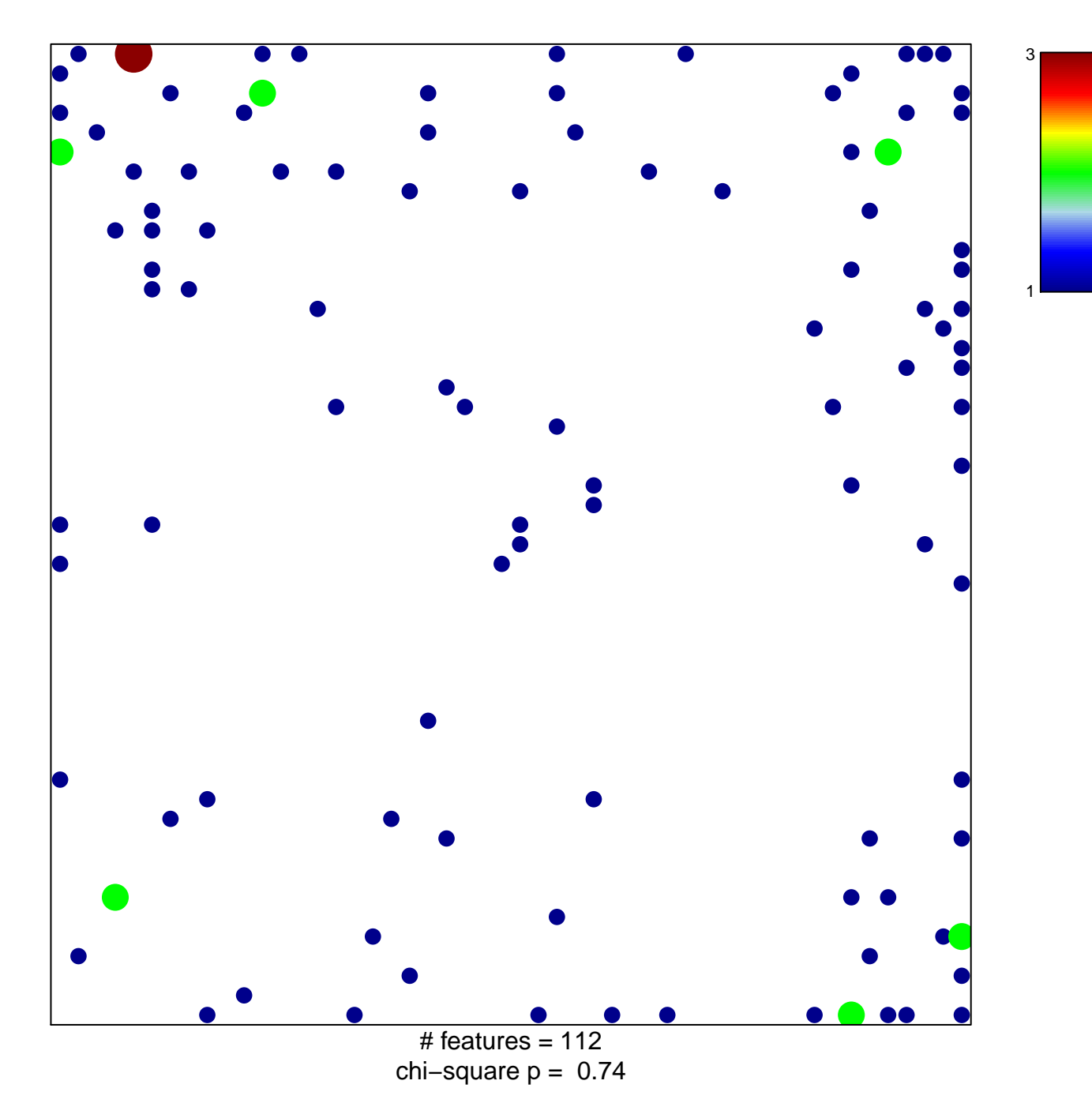

## **DAZARD\_RESPONSE\_TO\_UV\_SCC\_UP**

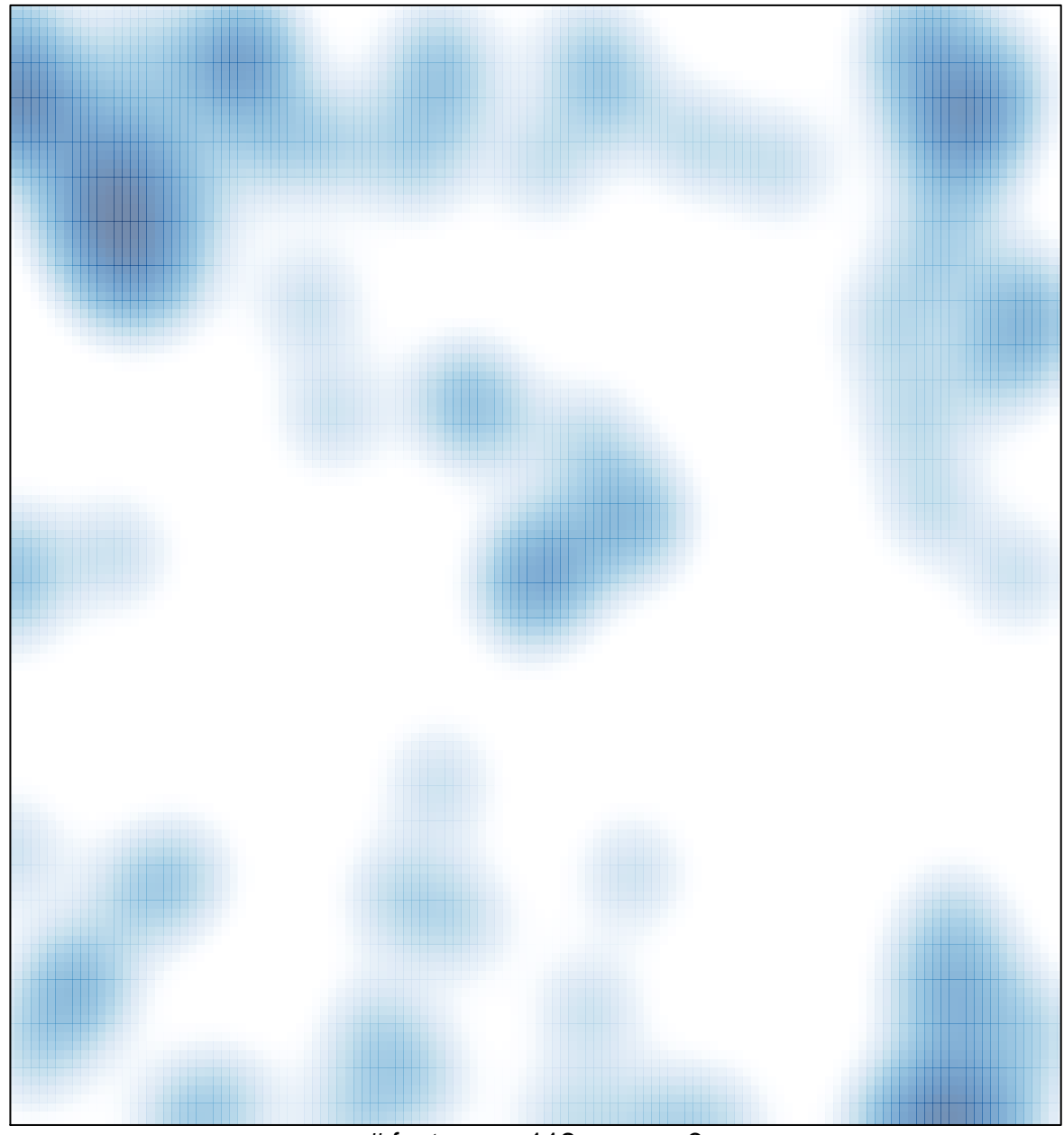

# features =  $112$ , max =  $3$